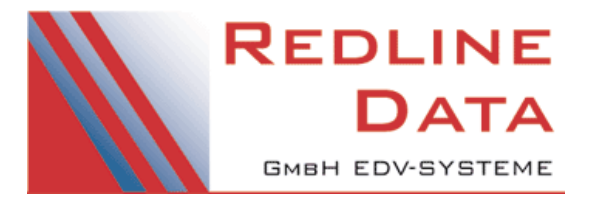

# **FAQ zur Datensammlung und Aggregierung**

#### **Mögliche Fehler in der Datenlieferung**

Leider hat sich in den **PATFAK.ambu und PATFAK light Versionen 4.41. und 4.42.1** ein Fehler eingeschlichen, der zu einer fehlerhaften Datensammlung führen kann.

**Dieses Problem ist mit der Version 4.42 bereits behoben**, falls Sie die Datensammlung vorher ausgeführt haben bitten wir Sie zu prüfen ob Sie möglicherweise von dem Fehler betroffen sind und ggf. Die Datensammlung zu wiederholen **Sie sind nur betroffen, wenn Sie die Funktion "Basisdaten aus dem Voraufenthalt" einlesen nutzen.** Da alle Daten im Programm korrekt sind brauchen Sie nur die Datensammlung, Aggregierung und den Versand neu auszuführen, nachdem Sie mindestens die Version 4.42.2.0 installiert haben. Bitte hinterlegen Sie beim Versand in dem Kommentar Feld einen kurzen Hinweis für das IFT warum Sie diese Daten nun nochmals senden.

# **"Keine Rückmeldung" im Fenster**

Das Programm ist nicht abgestürzt – es dauert einfach (sehr) lange. Darauf haben wir leider keinen Einfluss.

#### **Der Mailversand der aggregierten Daten dauert lange**

Durch Rückmeldungen unserer Kunden haben wir erfahren, dass der Mailversand bis zu 30 Minuten dauern kann. Darauf haben wir leider keinen Einfluss.

#### **Das Mailprogramm öffnet sich nicht automatisch**

Wenden Sie sich ggf. an Ihre betreuende IT. Alternativ speichern Sie die Ergebnisdatei und verschicken Sie diese manuell als E-Mail Anhang mit Ihrem E-Mail Programm.

# **Inhaltlichen Fragen zu KDS Items**

Bei inhaltlichen Fragen zu KDS Items wenden Sie sich bitte an die DHS (Deutsche Hauptstelle für Suchtfragen).

# **Inhaltlichen Fragen zu landes- oder verbandsspezifischen Items**

Bei inhaltlichen Fragen zu landes- oder verbandsspezifischen Items wenden Sie sich bitte an Ihre Landesstelle oder Ihren Verband.

# **KDS-E: 1.7 Art der Dienste/Angebote: Leistungsbereich steht auf 0–keine Angabe, obwohl die spezifizierenden Angebote alle mit 1–Nein ausgefüllt wurden**

Soweit es Leistungsbereiche mit spezifizierenden Angeboten betrifft ist das korrekt. Wenn alle spezifizierenden Angebote mit 1-Nein ausgefüllt wurden, steht der Leistungsbereich automatisch auf 0-keine Angabe. Nur wenn mindestens ein spezifizierendes Angebot mit 2-Ja ausgefüllt wurde, steht der Leistungsbereich automatisch auf 2-Ja. Ein Leistungsbereich ohne spezifizierendes Angebot darf nicht auf 0-keine Angabe stehen.

# **Fehlende Angaben zur Hauptdiagnose 2.4.15 bei Angehörigen**

#### **Fehlender Grund bei fehlender Hauptdiagnose 2.4.15.1 bei Angehörigen**

Bei 2.1.4 Betreuungsgrund "2-Problematik von Personen im sozialen Umfeld" muss als Hauptdiagnose 0-keine Angabe eingetragen werden

Zusätzlich muss das Item 2.4.15.1 "Grund warum keine Hauptdiagnose gestellt wurde" ausgefüllt werden Das wird sich erst in der Datensammlung ab 2018 ändern

# **Fehlende Angaben zur Hauptdiagnose 2.4.15**

Wenn die Hauptdiagnose auf 0-keine Angabe steht, muss das Item 2.4.15.1 "Grund warum keine Hauptdiagnose gestellt wurde" ausgefüllt werden

# **Fehlende Angaben zur Hauptmaßnahme 2.5.1 bei Angehörigen**

Die Hauptmaßnahme muss auch bei Betreuungsgrund 2.1.4 Betreuungsgrund "2-Problematik von Personen im sozialen Umfeld" eingetragen werden. (Das wird sich erst in der Datensammlung ab 2018 ändern.)

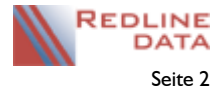

#### **Fehlende Angaben zur Nationalität**

Die Nationalität muss in den Stammdaten (Grunddaten) eingetragen sein. Wenn die Nationalität dort eingetragen ist, fehlt vermutlich die Zuweisung zum Ländercode. Prüfen Sie dies in DATENBEREICHE – Schlüsselwerte – Nationalität. Rufen Sie die betreffende Nationalität zum Bearbeiten auf und weisen Sie hier den "Ländercode" zu.

#### **Fehlende Angaben zur Hauptsubstanz 2.4.4**

Wenn keine (stoffgebundenen) Substanzen konsumiert wurden, muss das Item 2.4.1.x mit 0-keine Angabe ausgefüllt werden. Danach kann das Item 2.4.4 Hauptsubstanz ebenfalls mit 0-keine Angabe ausgefüllt werden.

#### **Aggregierung: Laufzeitfehler '1004'. Die Methode 'Open' für das Objekt 'Workbooks" ist fehlgeschlagen**

Für Erzeugung der Auswertungstabellen benötigen Sie lt. GSDA eine Excel Version ab 2010. Ältere Excel Versionen werden nicht unterstützt.

# **Wo finde ich das Aggregierungsverzeichnis mit den Excel-Tabellen?**

Die Daten liegen in <PATFAK-Verzeichnis>\M01\Datensammlung\EXP\ Das Verzeichnis "M01" ist mandantenspezifisch Achtung! der Ablage Ort der Daten darf nicht verändert werden.